#### **OPOSITOR/A - APELIDOS E NOME:**

# **MEMBRO DO TRIBUNAL:**

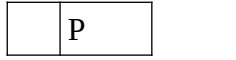

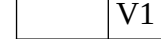

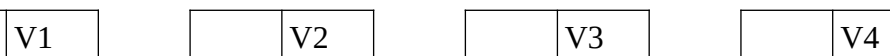

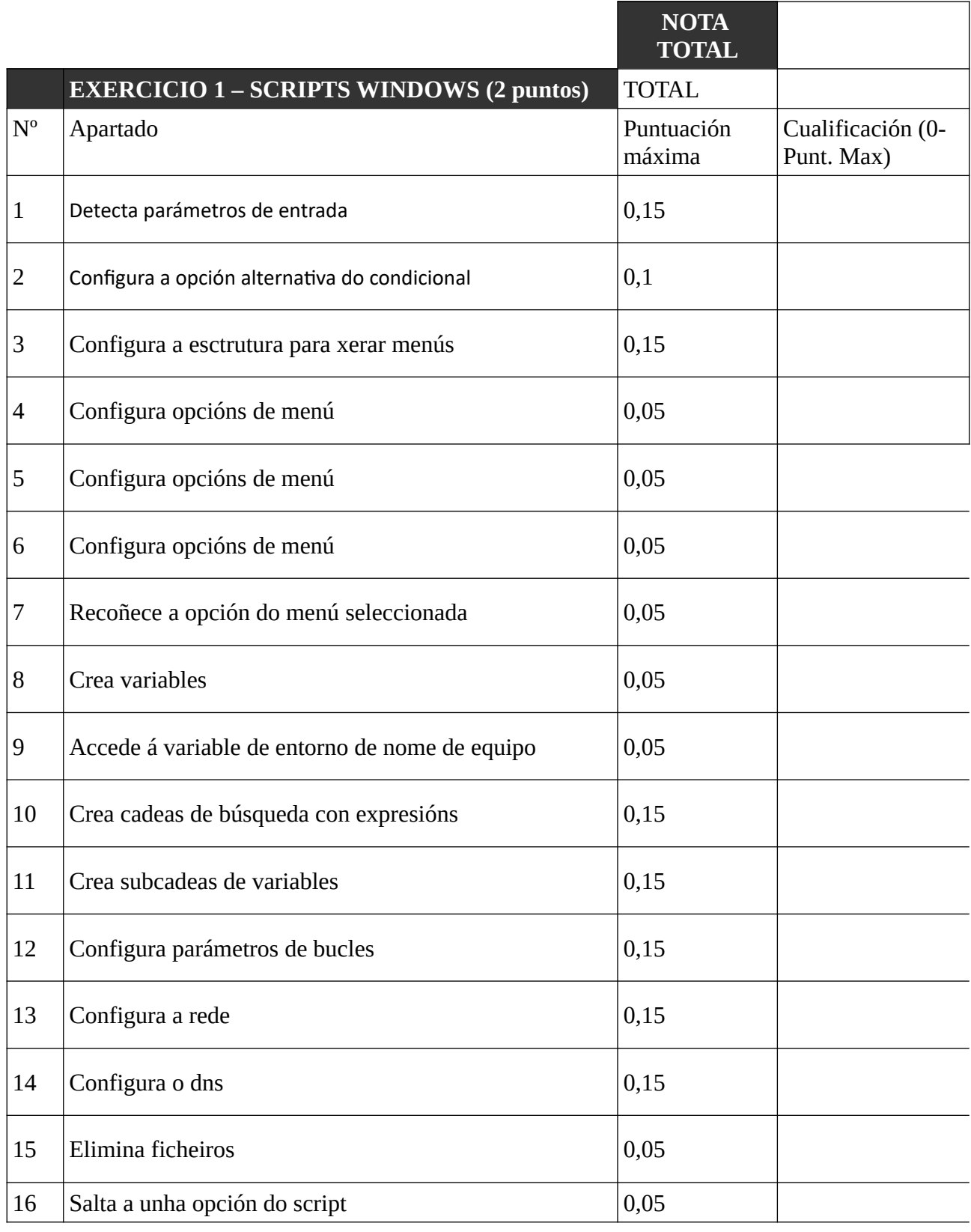

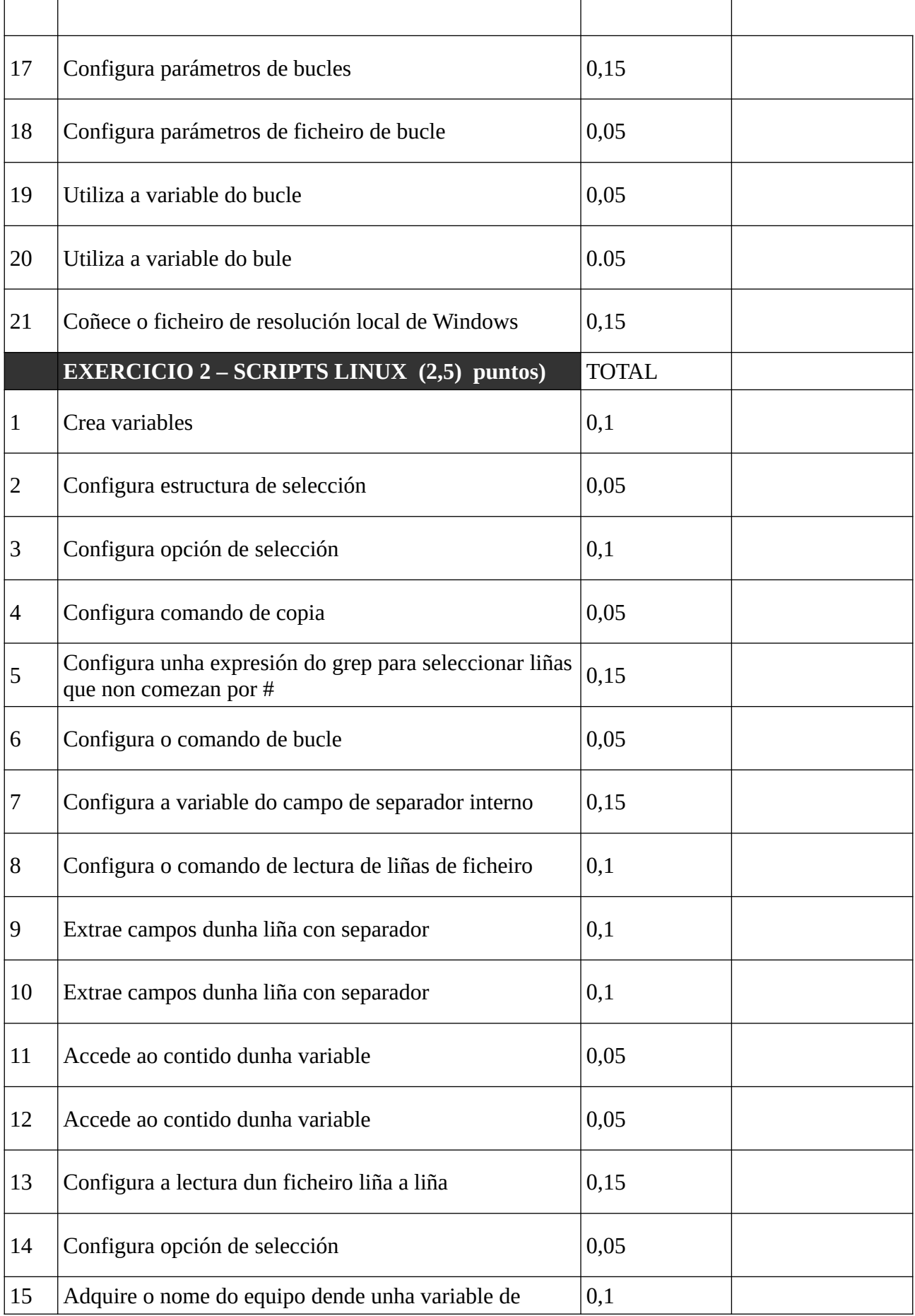

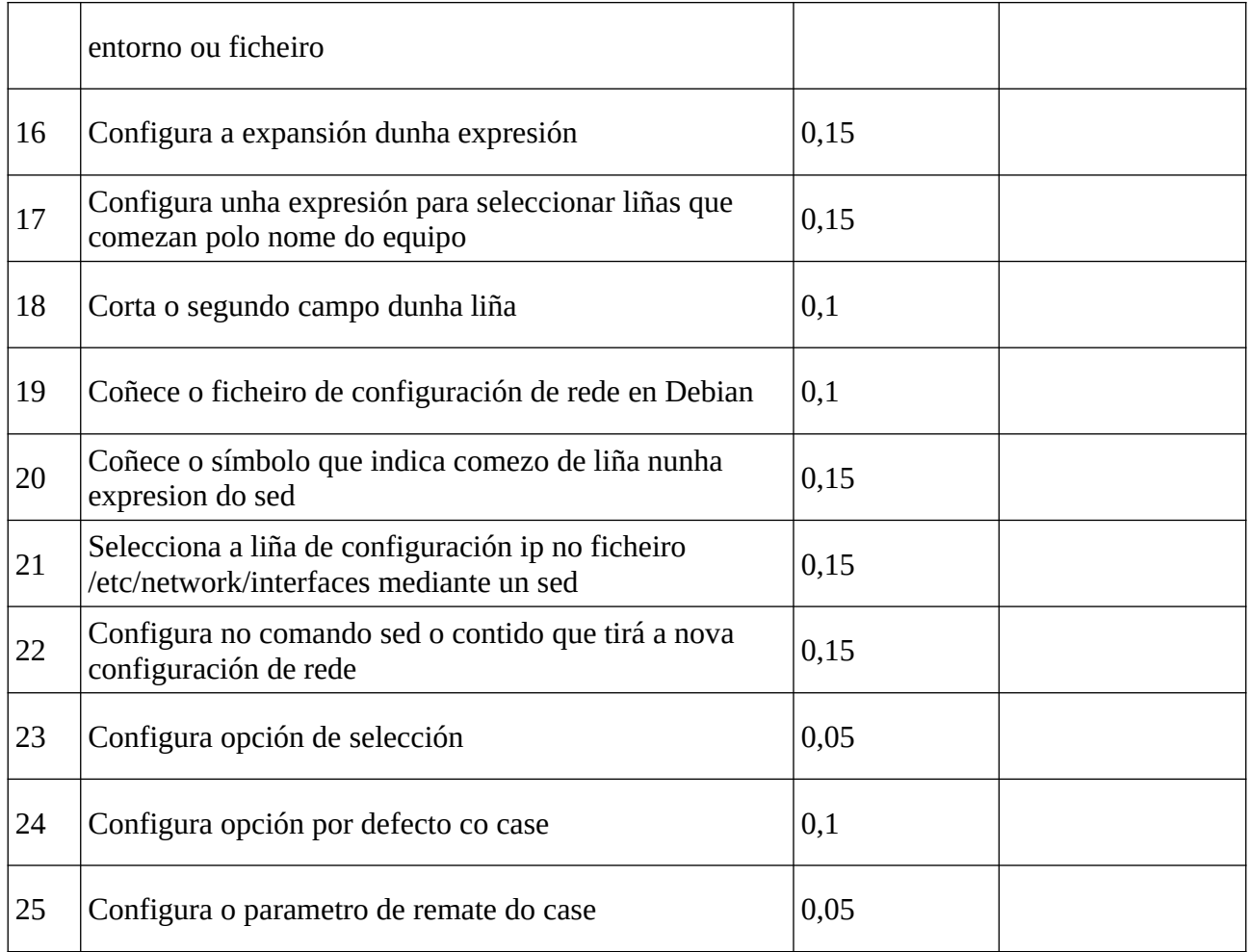

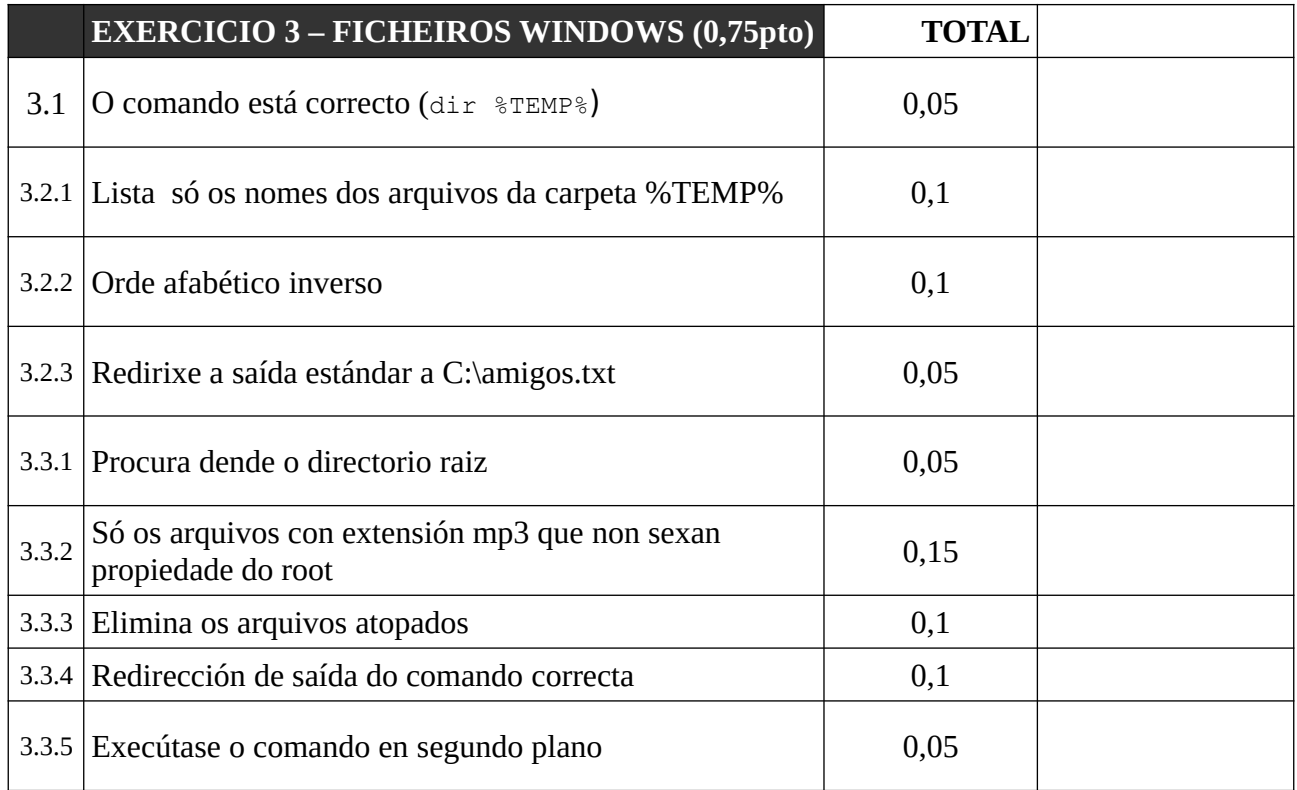

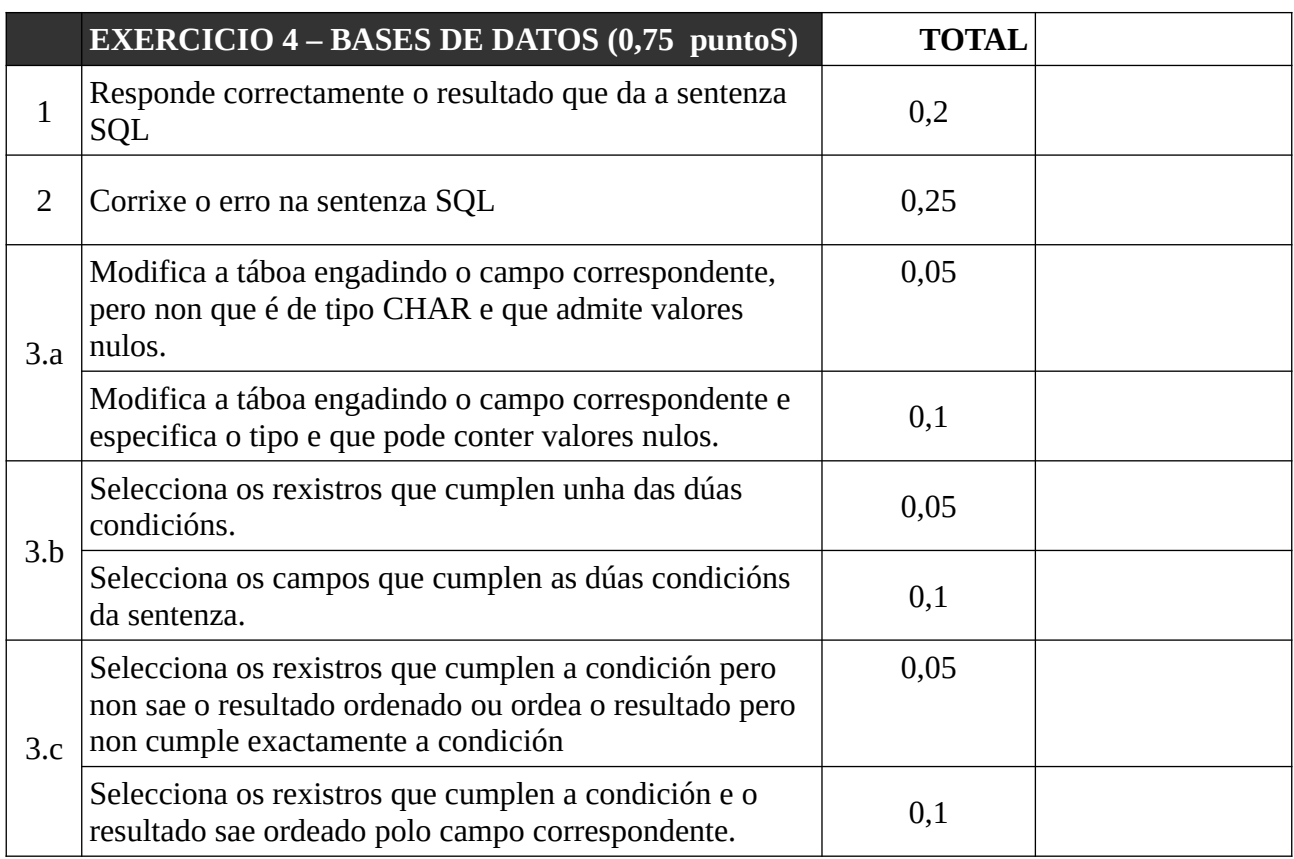

Sinatura